## **Comment créer un évènement dans le calendrier communautaire ?**

## **Exemple d'évènement - Google Agenda**

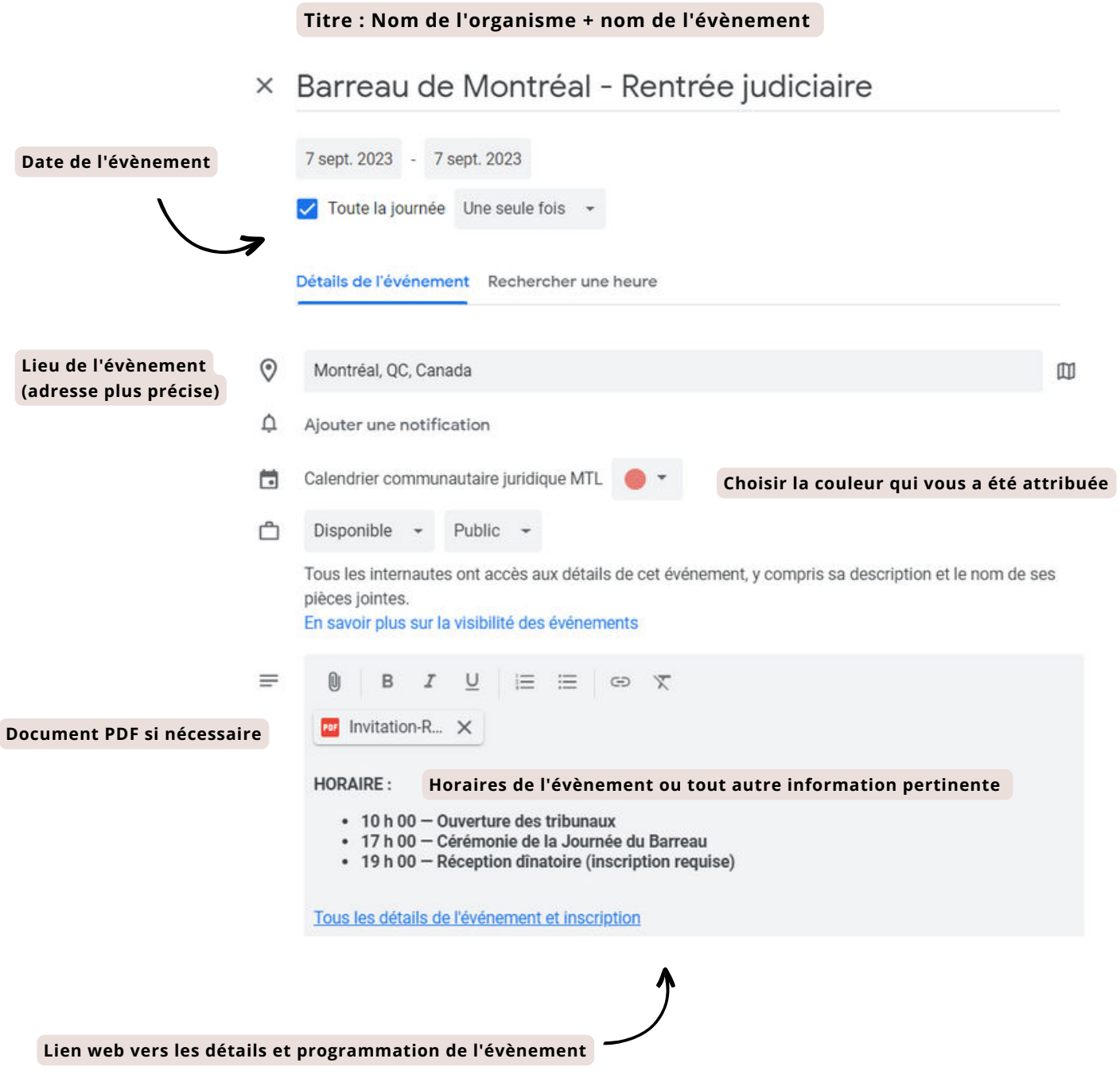